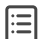

লোকসংস্কৃতির সংজ্ঞা ও বৈশিষ্ট্য

'লোক' কথাটিকে আমরা সাধারণত মানুষ অর্থে ব্যবহার করে থাকি । কিন্তু পারিভাষিক অর্থে লোক হলো ঐতিহ্য বজায় রেখেছেন।

এই লোকের যে সকল বৈশিষ্ট্য লক্ষিত হয় তা হলো -

1) এরা সাধারণত নিরক্ষর বা অক্ষরজ্ঞান সম্পন্ন হলেও যথেষ্ট বুদ্ধিবৃত্তির অধিকারী হয়।

2) মানবসভ্যতার এক শ্রেণীবদ্ধ সমাজ ব্যবস্থায় এদের সংস্কৃতির জন্ম হওয়ায় ,এরা পরস্পর নির্ভরশীল ও নিবিড় সন্নিবিষ্ট।

3) এদের জীবন ব্যবস্থা মূলতঃ ঐতিহ্যমুখী।

4) মূলতঃ কৃষিভিত্তিক সমাজ ব্যবস্থাতেই এদের অবস্থান ।

5) ব্যাক্তি চেতনা নয় মূলত সমষ্টি চেতনার উপরই এদের মূল্য নির্ধারিত হয়।

বস্তুত মানুষের জীবনকে শোভন সুসামঞ্জস্য ও শ্রীমন্ডিত করে তোলার জন্য যে সচেতন প্রয়াস লক্ষিত হয় , ংভ – প্যাত্মণ – মাং মাং হাং – প্রাণাভাগত – আমান কৰা আৰু বিষয়ে প্রান্ত হাং – আমান পান – আমান পান – আমান কৰা বি<br>তাকেই বলা হয় সংস্কৃতি। এই সংস্কৃতি মানব জীবনকে কেন্দ্র করে পরিবর্তন, পরিবর্তন ও পরিবর্ধনের মধ্য দিয়ে<br>বয়ে চ খম ৩খনতা নাম আতব্য দান। মামৰ আৰম্ভাৰ খাতৰ অক্ৰাজ্যখন অৰুণ কৰা মুখ্য পানাৰ সূত্ৰশাল পৰিচালক পৰিচালক কৰা হৈছিল।<br>আৰু প্ৰতিয়ালনি প্ৰভৃতিৱ উপর ভিত্তি করে গড়ে ওঠা সংস্কৃতিই হলো লোকসংস্কৃতি । দেশী বিদেশী বহু সমালোচক<br>বিভিন্নভা ্য তাতে মাদ্রা হয়। তাতে ১৯৭১ আলোক পাৰ্টতে উইলিয়াম থমস্ । ৪46 গ্রামীণ অশিক্ষিত জনগণের সংস্কৃতির<br>ফোকলোর(ইংল্যান্ডের ঐতিহ্য সচেতন পন্ডিত উইলিয়াম থমস্ 1846 গ্রামীণ অশিক্ষিত জনগণের সংস্কৃতির<br>অর্থে 'ফোক' ও 'লোর' শব্দ দৃটিকে

'Fokelore is a group oriented and based creation or groups or individuals reflecting the<br>expectations of the community as an adequate expression of its cultural and social identity, it's standards and values are transmitted orally , by initiation or by other means. It forms include among other, language, literature, music, fance, games, mythology, rituals, customs, handicrafts, architecture and other arts."

লোকসংস্কৃতিবিদগ মূলত লোকসংস্কৃতি কে দেখেছেন-

1) লোকজীবন ও লোকসংস্কৃতির বিভিন্ন দিকের সেতুবন্ধন হিসেবে ।

2)লোকসমাজে পারস্পরিক ভাব বিনিময় ও সংযোগ রক্ষাকারী হিসেবে।

এই সকল লোক বিজ্ঞানীদের দেওয়া তথ্য থেকে মোটামুটি বোঝা যায় যে সহজ-সরল শিশুসুলভ মানসই হল লোকসংস্কৃতির লীলাভূমি।

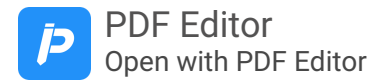